# Introduction to CyberSecurity Introduction à la Cybersécurité

### Jonathan Bullock, Brock IT

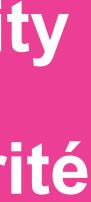

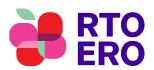

# What We'll Cover

Passwords

Phishing

MFA: Multi-Factor Authentication

Safe Browsing

**VPN: Virtual Private Network** 

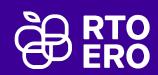

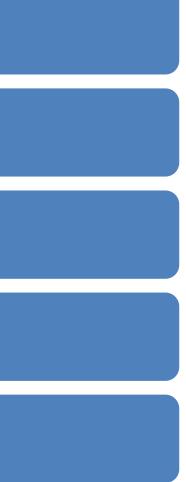

### **Passwords- Best Practices**

Who should know my passwords?

Can I reuse them?

Where can I store them?

How do I create a good password?

- Combine words
- Don't overcomplicate it
- Use the tools

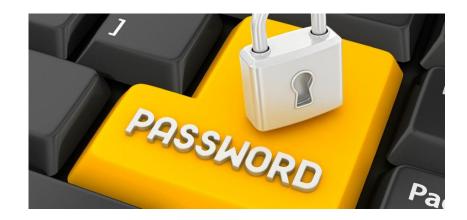

#### What's Better?

- ThisMayBeOneWayToRemember
- TmB1w2Remember!
- TmB1w2R! •

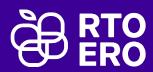

# Looking Phishy

### Things to think about

- Unrecognized sender name, email or phone number
- Spelling and grammar mistakes
- Requests for personal or confidential information, or asking you to check a link
- Urgent requests
- Too good to be true usually is
- Attachments
- Claiming to be from government

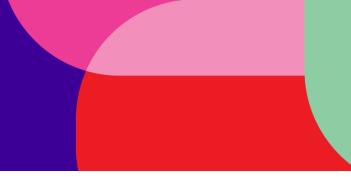

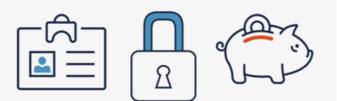

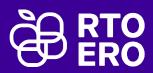

### **Multi-Factor Authentication (MFA)**

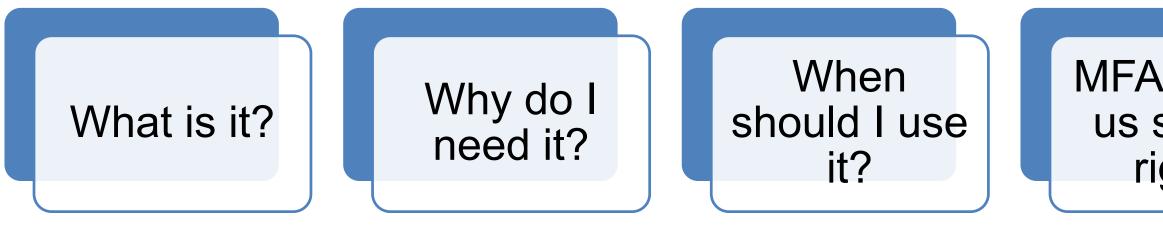

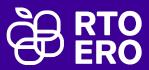

#### MFA makes us secure right?

# Safe Browsing

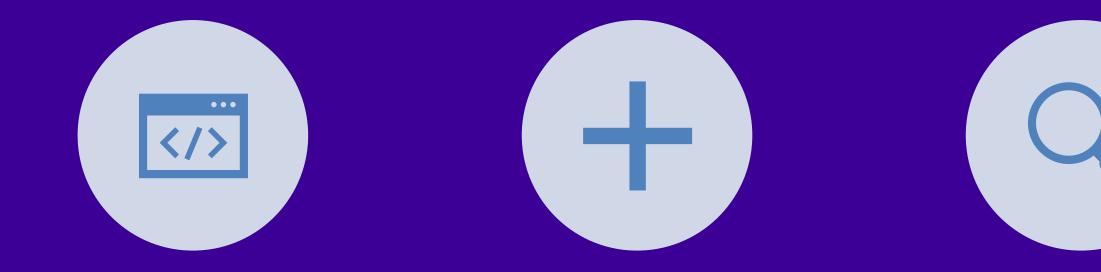

#### WHAT BROWSER DO I PICK?

ADD ONS THAT CAN HELP

**BE SUSPICIOUS** 

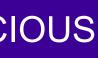

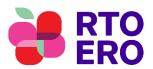

# How does it work?

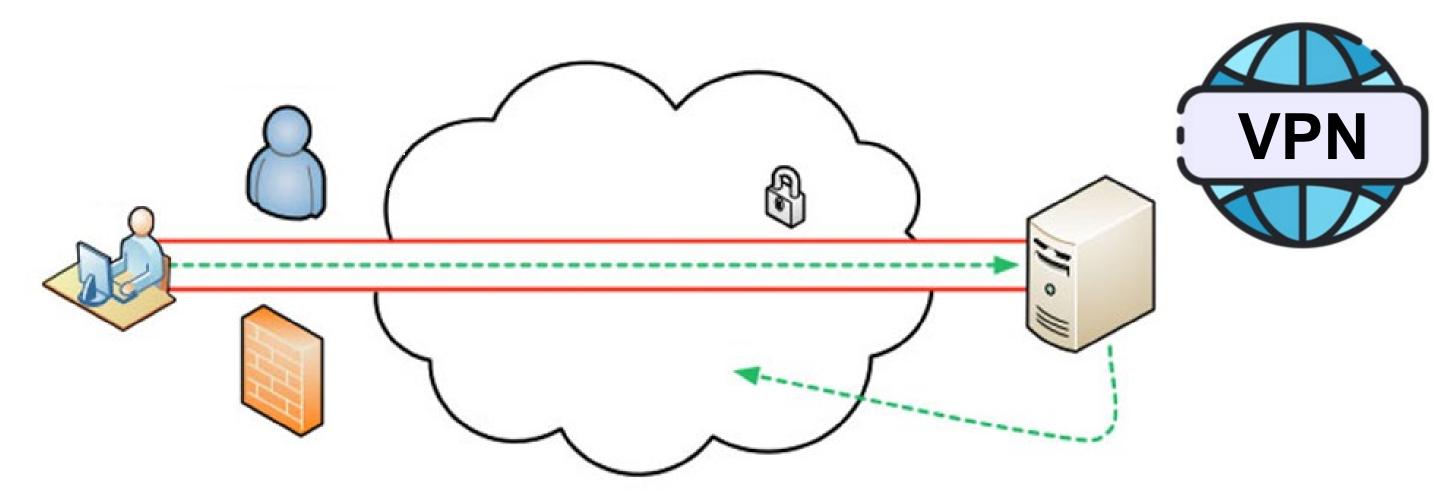

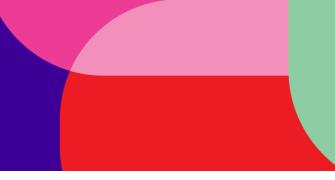

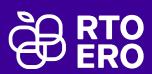

### Where can I get a trustworthy VPN?

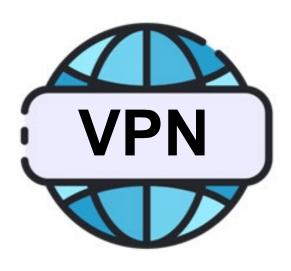

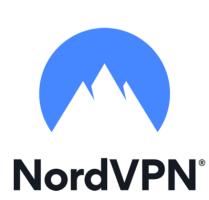

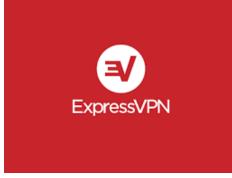

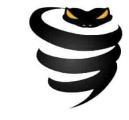

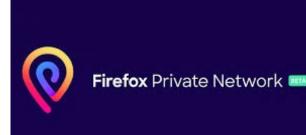

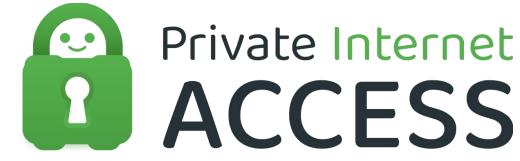

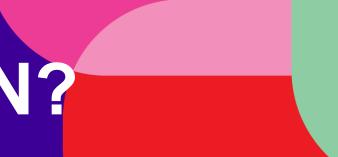

### **vypr**vpn

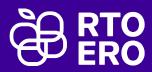

## Q and A

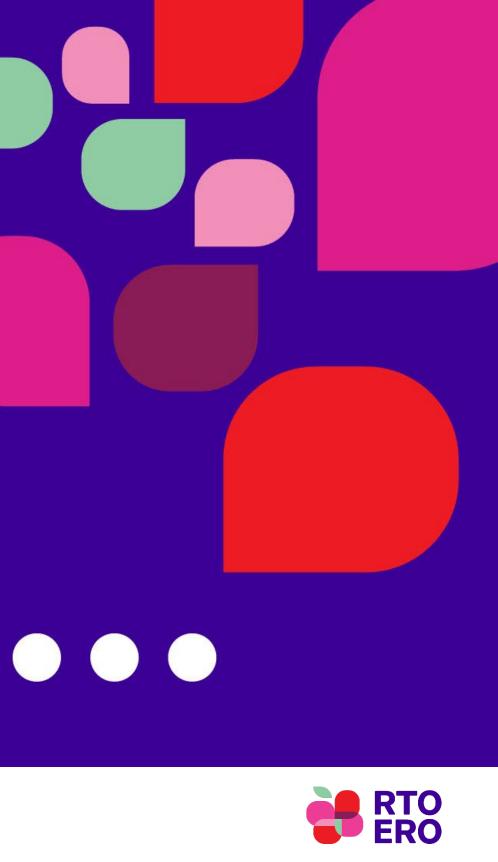